# **BUREAUTIQUE**

# WINDOWS 10, 11

## prise en main informatique

*Formation en individuel ou collectif, à distance ou en présentiel à Perpignan*

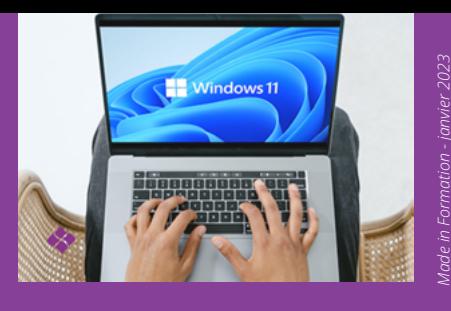

## OBJECTIFS :

- Découvrir l'ordinateur et ses composants
- Utiliser efficacement le système d'exploitation d'un PC, Windows
- Savoir créer facilement une arborescence de dossiers et sous-dossiers
- Comprendre l'utilisation de l'explorateur de fichiers
- Se servir des accessoires de Windows
- Découvrir un traitement de texte et un tableur
- Sécuriser son ordinateur et le protéger
- Savoir naviguer sur internet et créer un compte utilisateur facilement sur un site

## PROGRAMME :

## L'ORDINATEUR :

- Comprendre l'ordinateur et ses composants
- Avoir une pratique aisée du maniement de la souris
- Se repérer sur le clavier et ses touches fonctionnelles
- Exploiter les données d'une clef USB

## LE SYSTEME D'EXPLOITATION :

- Se repérer dans Windows
- Démarrer/éteindre son poste de travail
- Gérer une session et un compte utilisateur
- Identifier les principaux éléments de l'interface (menu démarrer, barre des tâches, bureau)
- Personnaliser l'environnement de travail (mode pc et mode tablette)
- Trouver une application, la lancer et gérer sa fenêtre
- Créer des raccourcis et les personnaliser
- L'explorateur de fichiers
- Accéder aux unités de stockage, reconnaitre les
- différents dossiers, créer dossiers et sous-dossiers
- Créer et comprendre ce qu'est un dossier et une arborescence
- Créer et enregistrer un fichier et repérer les différents types de fichiers
- Retrouver, trier, filtrer, fichiers, dossiers ou applications
- Imprimer un fichier
- Utiliser le gestionnaire de taches pour forcer l'arrêt d'une application
- Modifier les paramètres généraux (paramétrage de l'écran et de la souris)
- Gérer le compte utilisateur et les mots de passe
- Utiliser le Gestionnaire de tâches pour forcer l'arrêt d'une application

## LES ACCESSOIRES DE WINDOWS :

- Le Bloc-Notes, le pense bête
- L'outil Capture
- L'application Courrier

## TRAITEMENT DU TEXTE ET TABLEUR :

- Prendre en main un traitement de texte avec Word ou Docs
- Prendre en main un tableur avec Excel ou Sheets

## INTERNET ET LE CLOUD :

- Paramétrer One drive et la synchronisation
- Naviguer sur internet
- Savoir enregistrer des images
- Télécharger un document et le retrouver dans l'explorateur
- Faire une recherche avancée sur Google
- Créer des favoris et épingler des onglets
- Installer un bloqueur de pub
- Créer un compte utilisateur facilement sur un site web
- Vider son historique et son cache

## LA SÉCURITÉ DU POSTE DE TRAVAIL

Mettre en oeuvre les règles de base liées à la sécurité d'un poste de travail (Installation de CCleaner).

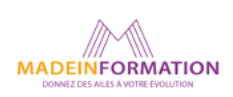

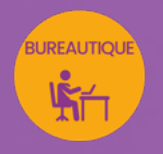

# Windows 11

## WINDOWS 10, 11 prise en main informatique

## EN SAVOIR PLUS SUR CETTE FORMATION

#### PUBLIC :

Tout public qui désire découvrir et prendre en main un PC Windows et ses applications.

## PRÉREQUIS :

Aucun.

## MODALITÉS PRATIQUES ET PÉDAGOQIQUES :

La formation Windows 10, 11, prise en main informatique se déroule, - en présentiel, formation en individuel ou collectif à Perpignan, groupe de 3 à 6 participants (INTRA entreprise à la demande). - en distanciel, formation en individuel, en visio et partage d'écran avec le formateur.

Emargement signée par ½ journée par les stagiaires et le formateur. La formation est animée par un professionnel confirmé qui alterne apports théoriques et mise en pratique immédiate individuelle. Remise d'un support de cours adapté.

## MÉTHODES D'ÉVALUATION :

Avant le début de votre formation, nous vous envoyons un questionnaire de besoins et de niveau, en ligne. Tout au long de la formation les exercices proposés permettent d'évaluer votre niveau d'acquisition de connaissances et compétences.

Pendant la formation des quiz de vérification des acquis sont aussi proposés ainsi qu'un quiz final.

En fin de formation, vous évaluez et donnez votre niveau de satisfaction sous forme de questionnaire en ligne, analysé par nos soins ensuite, dans un souci constant de qualité.

## ACCESSIBILITÉ :

Pour permettre aux personnes en situation de handicap d'accéder plus facilement à nos formations, Madeinformation met tout en œuvre pour trouver les compensations les plus adaptées à chaque situation de handicap. Nous vous accompagnerons en mettant en place un plan d'action en collaboration avec nos partenaires départementaux.

#### TARIF NET :

EN INDIVIDUEL / PRESENTIEL : 1260€ EN INDIVIDUEL / DISTANCIEL : 1150€ EN COLLECTIF / PRESENTIEL : 500€ EN COLLECTIF / DISTANCIEL : 450€

## DURÉE & HORAIRES :

2 jours ou 4 demi-journées (14h) 09h - 12h30 / 13h30 – 17h00

## LIEU EN PRÉSENTIEL :

AEP, 51 Rue Louis Delaunay 66000 Perpignan, France

Les locaux de formation sont situés en rez de chaussée et répondent aux normes d'accessibilité.

## DATES :

En entrée et sortie permanente, nous contacter

## PRISE EN CHARGE :

Notre Organisme de Formation est agréé DIRECCTE et certifié QUALIOPI. Votre OPCO ou Pôle Emploi peut prendre en charge le coût de cette formation.

Contactez-nous pour un audit gratuit de votre projet de formation 06 41 20 93 80 ou sur contact@madeinformation.fr

## DÉLAIS D'INSCRIPTION :

Au moins de 15 jours, soit 11 jours ouvrés, avant le 1er jour de formation. Si financement OPCO, demande de prise en charge au moins, 2 mois avant le début de la formation.

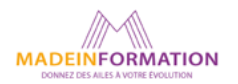